# LOFFLER TECHNOLOGY TO POWER SUCCESS

### PostBase Vision: Creating & Activating Meter Operators

*This guide will go over how to create and activate Meter Operators. They provide access control by creating profiles where name, pin, budgets, cost account(s) and download approval can be set.*

#### **At the Computer:**

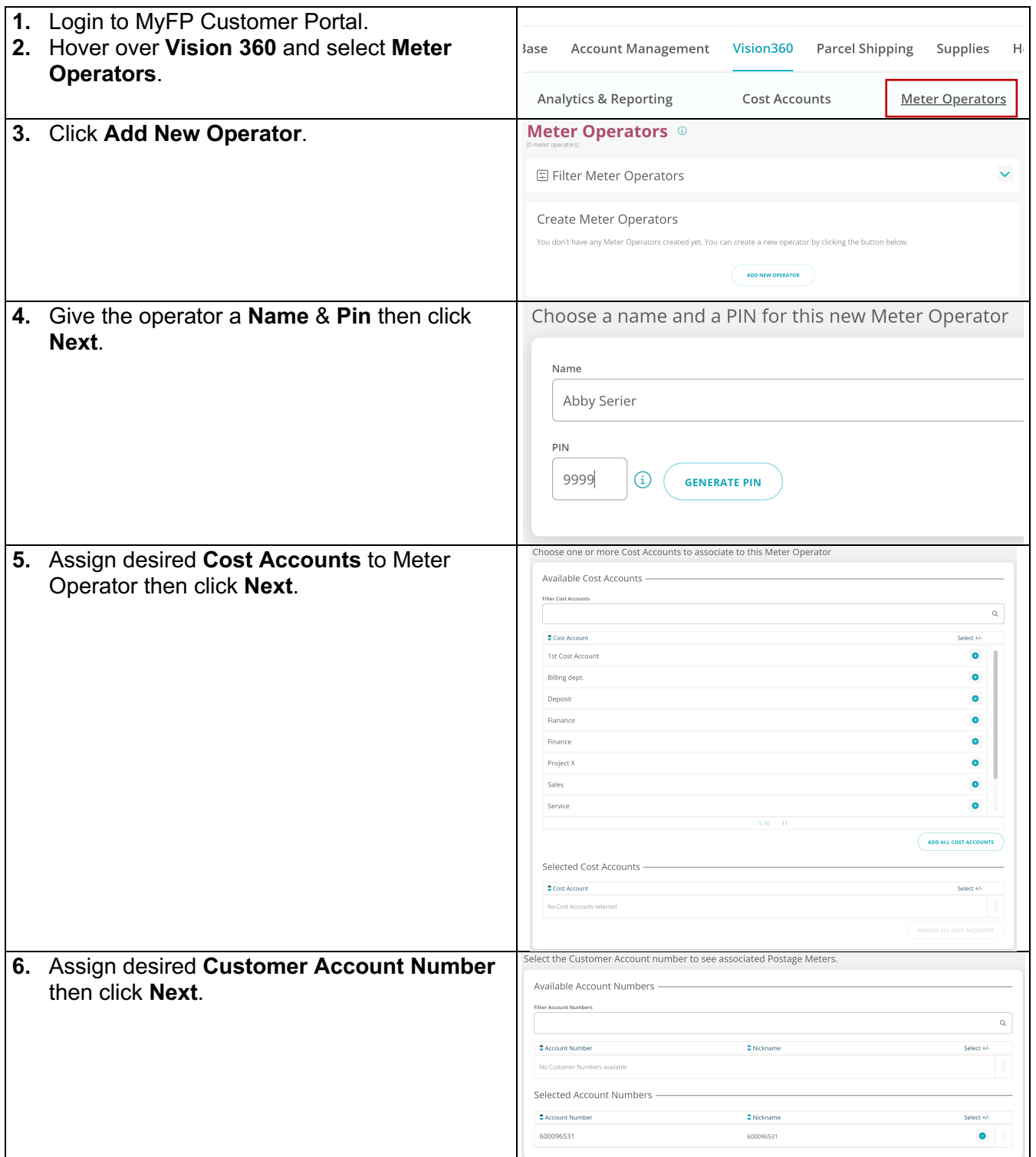

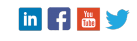

## **COFFLER TECHNOLOGY TO POWER SUCCESS**

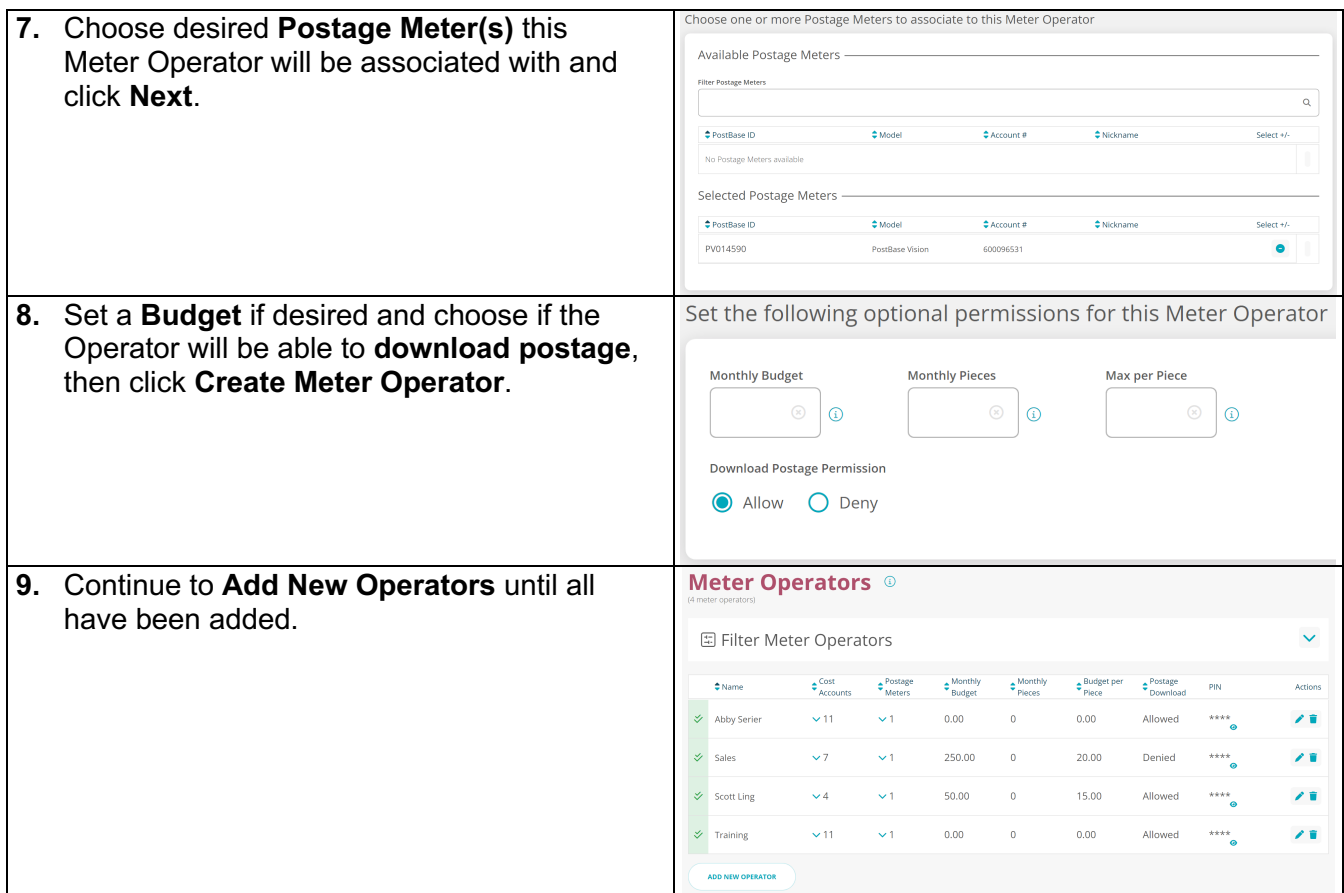

#### **At the Meter:**

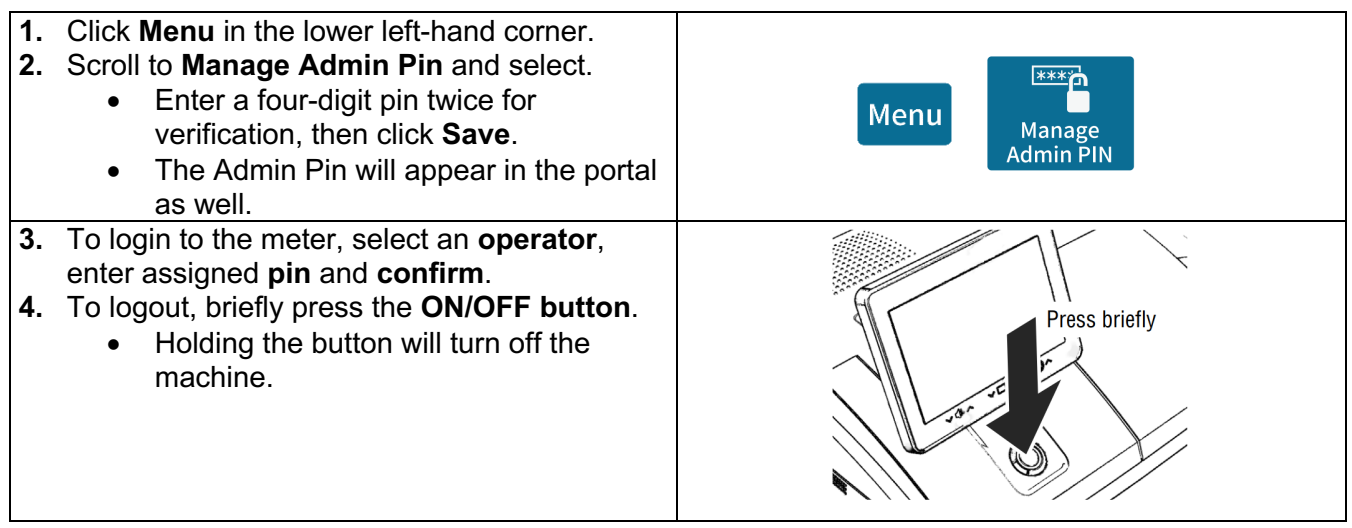

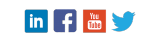